# Package 'freealg'

May 13, 2022

Type Package Title The Free Algebra Version 1.0-7 Maintainer Robin K. S. Hankin <hankin.robin@gmail.com> **Depends** R  $(>= 3.5.0)$ , methods Description The free algebra in R; multivariate polynomials with non-commuting indeterminates. License GPL  $(>= 2)$ LazyData yes **Imports** Rcpp ( $>= 1.0-7$ ), partitions ( $>= 1.9-22$ ), mathjaxr, disordR ( $>= 0.0-8$ ) LinkingTo Rcpp SystemRequirements C++11 Suggests knitr,testthat,magrittr,markdown,rmarkdown VignetteBuilder knitr URL <https://github.com/RobinHankin/freealg>

BugReports <https://github.com/RobinHankin/freealg/issues> RdMacros mathjaxr

# R topics documented:

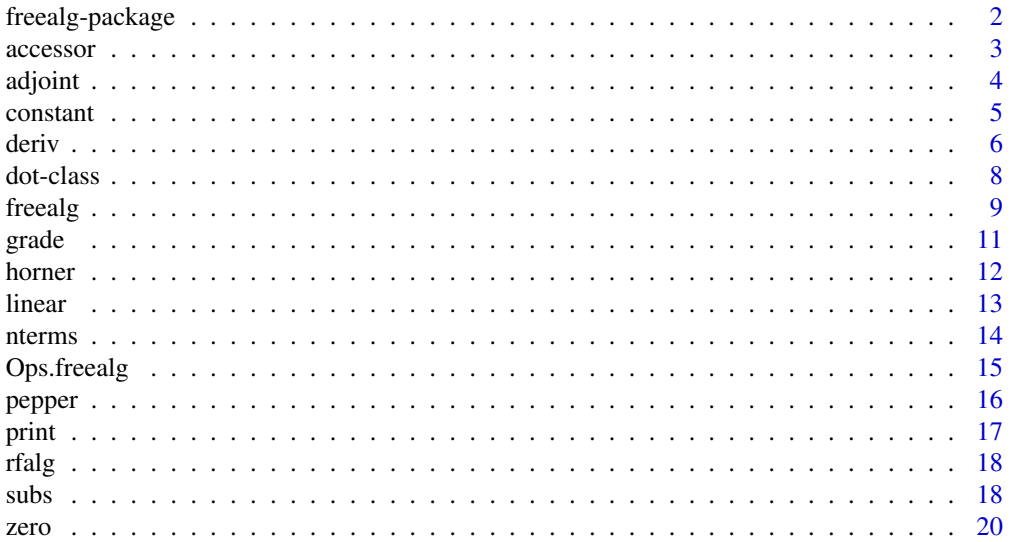

#### <span id="page-1-0"></span>**Index** [21](#page-20-0)

freealg-package *The Free Algebra*

# Description

The free algebra in R; multivariate polynomials with non-commuting indeterminates.

# Details

The DESCRIPTION file:

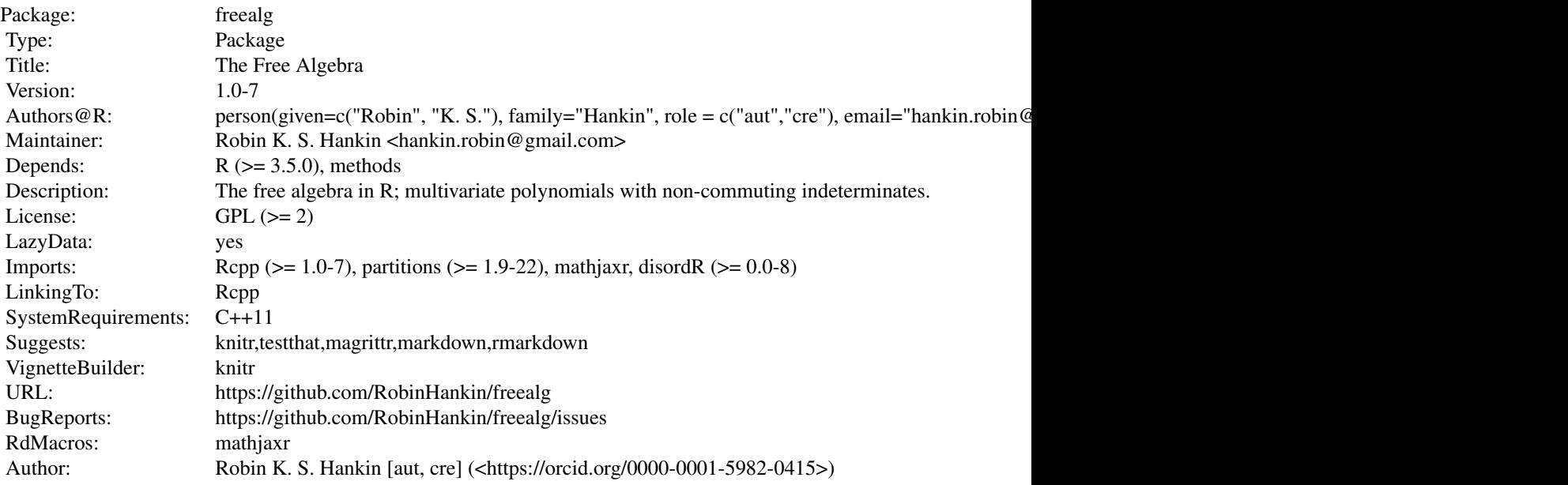

# Index of help topics:

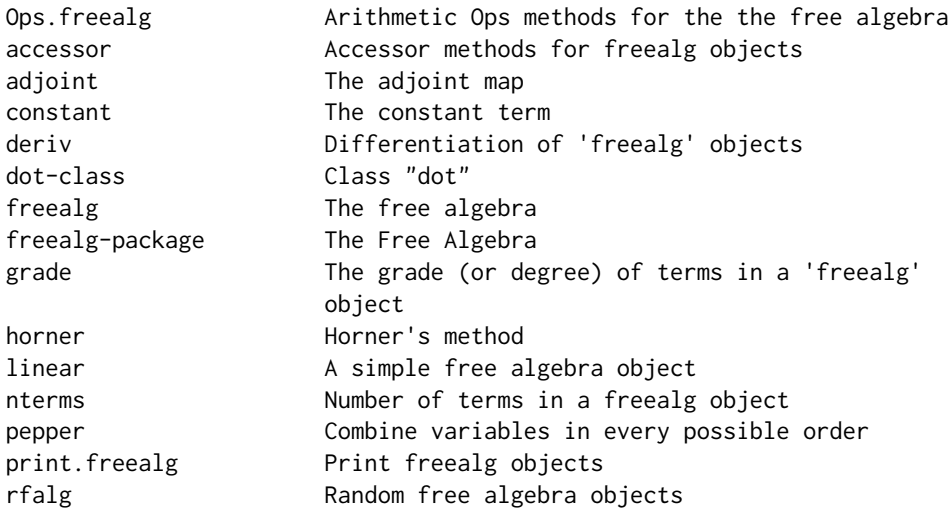

<span id="page-2-0"></span>accessor 3

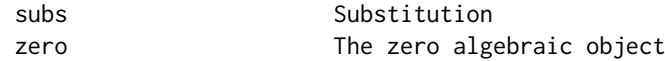

#### Author(s)

NA

Maintainer: Robin K. S. Hankin <hankin.robin@gmail.com>

#### Examples

```
a <- as.freealg("x+xyx")
b \leq -as. freealg("4x +XyX") # upper-case interpreted as inverse
a+b
stopifnot(a+b==b+a) # should be TRUE
a*b ==b*a # FALSE; noncommutative algebra
as.freealg("1+X+xy")^3
rfalg()
rfalg()^2
```
### accessor *Accessor methods for freealg objects*

#### Description

Accessor methods for free algebra objects

### Usage

words(x) coeffs(x)  $coeffs(x)$  <- value

### Arguments

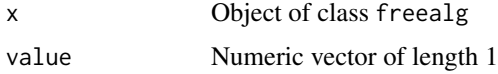

#### Details

Access or set the different parts of an freealg object. The constant term is technically a coefficient but is documented under constant.Rd.

#### Note

There is an extended discussion of this issue in the mvp object at accessor.Rd.

4 adjoint to the contract of the contract of the contract of the contract of the contract of the contract of the contract of the contract of the contract of the contract of the contract of the contract of the contract of t

#### Author(s)

Robin K. S. Hankin

# See Also

[constant](#page-4-1)

# Examples

```
a \leftarrow \text{rfalg}()a
coeffs(a)
words(a) # Note hash is identical to that of coeffs(a)
coeffs(a) \leq 7 # replacement methods work
a
coeffs(a) #
```
adjoint *The adjoint map*

# Description

The adjoint  $\text{ad}_X$  of X is a map from a Lie group G to the endomorphism group of G defined by

$$
ad_X(Y) = [X, Y]
$$

### Usage

 $ad(x)$ 

# Arguments

x Object nominally of class freealg but other classes accepted where they make sense

# Details

details here

# Note

Vignette adjoint gives more description

# Author(s)

Robin K. S. Hankin

<span id="page-3-0"></span>

#### <span id="page-4-0"></span>constant 5

#### Examples

```
x \leftarrow rfalg()
y \leftarrow \text{rfalg}()f \leftarrow ad(x)f(y)
```

```
f(f(f(y))) # [x,[x,[x,y]]]
```
#### <span id="page-4-1"></span>constant *The constant term*

#### Description

Get and set the constant term of a freealg object

#### Usage

```
## S3 method for class 'freealg'
constant(x)
## S3 method for class 'numeric'
constant(x)
## S3 replacement method for class 'freealg'
constant(x) <- value
is.constant(x)
```
# Arguments

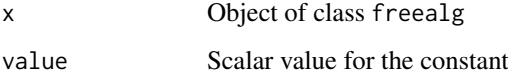

#### Details

The constant term in a free algebra object is the coefficient of the empty term. In a freealg object, the map including  $\{\}$  -> v implies that v is the constant.

If x is a freealg object, constant $(x)$  returns the value of the constant in the multivariate polynomial; if x is numeric, it returns a constant freealg object with value x.

Function is.constant() returns TRUE if its argument has no variables and FALSE otherwise.

Setting the coefficients of the empty freealg returns the zero (empty) object.

# Author(s)

Robin K. S. Hankin

#### Examples

```
p <- as.freealg("1+X+Y+xy")
constant(p)
constant(p^5)
constant(p) <- 1000
p
```
<span id="page-5-1"></span>

### deriv *Differentiation of* freealg *objects*

#### Description

Differentiation of freealg objects

# Usage

```
## S3 method for class 'freealg'
deriv(expr, r, ...)
```
### Arguments

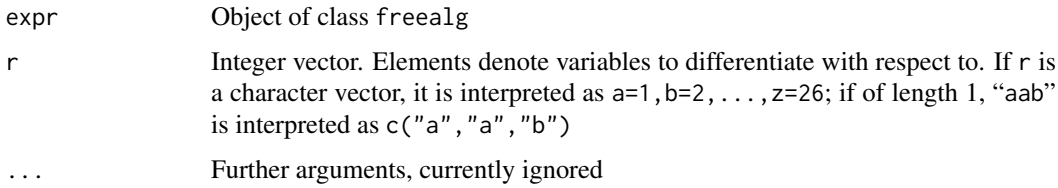

# Details

Experimental function deriv(S, v) returns  $\frac{\partial^r S}{\partial v_1 \partial v_2 ... \partial v_r}$ . The Leibniz product rule

$$
(u \cdot v)' = uv' + u'v
$$

operates even if (as here)  $u, v$  do not commute. For example, if we wish to differentiate  $aaba$  with respect to a, we would write  $f(a) = aaba$  and then

$$
f(a + \delta a) = (a + \delta a)(a + \delta a)b(a + \delta a)
$$

and working to first order we have

$$
f(a + \delta a) - f(a) = (\delta a)aba + a(\delta a)ba + aab(\delta a).
$$

In the package:

<span id="page-5-0"></span>

deriv 7 and 7 and 7 and 7 and 7 and 7 and 7 and 7 and 7 and 7 and 7 and 7 and 7 and 7 and 7 and 7 and 7 and 7 and 7 and 7 and 7 and 7 and 7 and 7 and 7 and 7 and 7 and 7 and 7 and 7 and 7 and 7 and 7 and 7 and 7 and 7 and

```
> deriv(as.freealg("aaba"),"a")
free algebra element algebraically equal to
+ 1*aab(da) + 1*a(da)ba + 1*(da)aba
```
A term of a freealg object can include negative values which correspond to negative powers of variables. Thus:

```
> deriv(as.freealg("AAAA"),"a")
free algebra element algebraically equal to
- 1*AAAA(da)A - 1*AAA(da)AA - 1*AA(da)AAA - 1*A(da)AAAA
```
(see also the examples). Vector r may include negative integers which mean to differentiate with respect to the inverse of the variable:

```
> deriv(as.freealg("3abcbCC"),"C")
free algebra element algebraically equal to
+ 3*abcbc(dc) + 3*abcbc(dc)C - 3*abc(ac)cbCC
```
It is possible to perform repeated differentiation by passing a suitable value of r. For  $\frac{\partial^2}{\partial a \partial c}$ :

```
> deriv(as.freealg("aaabAcx"),"ac")
free algebra element algebraically equal to
- 1*aaabA(da)A(dc)x + 1*aa(da)bA(dc)x + 1*a(da)abA(dc)x + 1*(da)aabA(dc)x
```
The infinitesimal indeterminates ("da" etc) are represented by SHRT\_MAX+r, where r is the integer for the symbol, and SHRT\_MAX is the maximum short integer. This includes negative r. So the maximum number for any symbol is SHRT\_MAX. Inverse elements such as A, being represented by negative integers, have differentials that are SHRT\_MAX-r.

Function deriv() calls helper function lowlevel\_diffn() which is documented at Ops.freealg.Rd.

A vignette illustrating this concept and furnishing numerical verification of the code in the context of matrix algebra is given at inst/freealg\_matrix.Rmd.

#### Author(s)

Robin K. S. Hankin

#### Examples

```
deriv(as.freealg("4*aaaabaacAc"),1)
```

```
x \leftarrow rfalg()
deriv(x, 1:3)
```
y <- rfalg(7,7,17,TRUE)

 $deriv(y,1:5)-deriv(y,sample(1:5))$  # should be zero

<span id="page-7-0"></span>

The dot object is defined so that idiom like  $[\times, y]$  returns the commutator, that is,  $xy - yx$  or the Lie bracket  $[x, y]$ . It would have been nice to use  $[x, y]$  (that is, without the dot) but although this is syntactically consistent, it cannot be done in R.

The "meat" of the package is:

```
setClass("dot", slots = c(ignore='numeric'))
 he "meat" of the pack"<br>etClass("dot", s<br>.` <- new("dot")
setMethod("[",signature(x="dot",i="ANY",j="ANY"),function(x,i,j,drop){i*j-j*i})
```
The package code includes other bits and pieces such as informative error messages for idiom such as . []. The package defines a matrix method for the dot object. This is because "\*" returns (incorrectly, in my view) the elementwise product, not the matrix product.

The Jacobi identity, satisfied by any associative algebra, is

$$
[x, [y, z]] + [y, [z, x]] + [z, [x, y]] = 0
$$

and the left hand side is returned by jacobi(), which should be zero (for some definition of "zero").

Function ad() returns the adjoint operator. The adjoint vignette provides details and examples of the adjoint operator.

The dot object is generated by running script inst/dot.Rmd, which includes some further discussion and technical documentation, and creates file dot.rda which resides in the data/ directory.

#### Value

Always returns an object of the same class as xy.

#### Slots

ignore: Object of class "numeric", just a formal placeholder

#### Methods

```
[signature(x = "dot", i = "ANY", j = "ANY"); ...[ signature(x = "dot", i = "ANY", j = "missing"); ...\int signature(x = "dot", i = "function", j = "function"): ...
[ signature(x = "dot", i = "matrix", j = "matrix"): ...
\int signature(x = "dot", i = "missing", j = "ANY"): ...
[ signature(x = "dot", i = "missing", j = "missing"): ...
```
# Author(s)

Robin K. S. Hankin

#### <span id="page-8-0"></span>freealg **9**

#### Examples

```
.[as.freealg("x"),as.freealg("y")]
.[as.freealg("x"),as.freealg("y+2z")]
.[as.freealg("x+y+2xYx"),as.freealg("x+y+2xYx")]
x \leftarrow \text{rfalg}()y <- rfalg()
z \leftarrow rfalg()
jacobi(x,y,z) # Jacobi identity
.[x,.[y,z]] +.[y,.[z,x]] +.[z,.[x,y]] # Jacobi, expanded
f \leftarrow ad(x)f(y)rM \leftarrow function(...){matrix(sample(1:9,9),3,3)} # a random matrix
M \leftarrow rM()N \leftarrow rM()0 \le -rM().[M,N]
jacobi(M,N,O)
```
<span id="page-8-1"></span>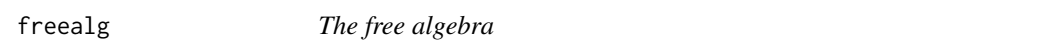

# Description

Create, test for, and coerce to, freealg objects

### Usage

```
freealg(words, coeffs)
is_ok_free(words,coeffs)
is.freealg(x)
as.freealg(x,...)
char_to_freealg(ch)
natural_char_to_freealg(string)
string_to_freealg(string)
vector_to_free(v,coeffs)
```
#### Arguments

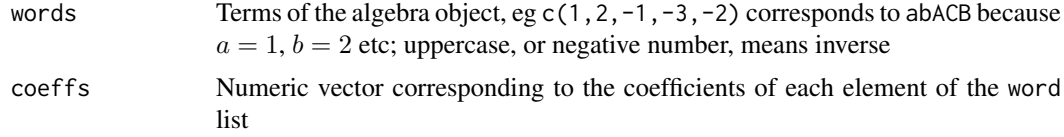

10 freezig

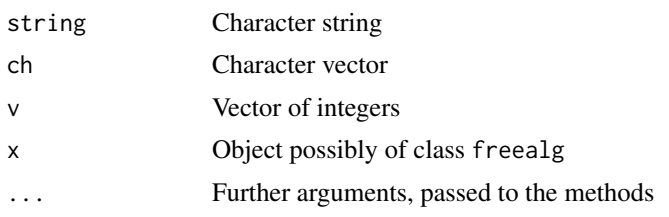

#### Details

Function freealg() is the formal creation mechanism for freealg objects. However, it is not very user-friendly; it is better to use as.freealg() in day-to-day use.

Function is\_ok\_freealg() checks for consistency of its arguments.

A freealg object is a two-element list. The first element is a list of integer vectors representing the indices and the second is a numeric vector of coefficients. Thus, for example:

```
> as.freealg("a+4bd+3abbbbc")
free algebra element algebraically equal to
 + 1*a + 3*abbbbc + 4*bd
> dput(as.freealg("a+4bd+3abbbbc"))
structure(list(indices = list(1L, c(1L, 2L, 2L, 2L, 2L, 3L),
    c(2L, 4L), coeffs = c(1, 3, 4), class = "freealg")
```
Observe that the order of the terms is not preserved and indeed is undefined (implementationspecific). Zero entries are stripped out.

Character strings may be coerced to freealg objects; as. freealg() calls natural\_char\_to\_freealg(), which is user-friendly. Functions char\_to\_freealg() and string\_to\_freealg() are low-level helper functions. These functions assume that upper-case letters are the multiplicative inverses of the lower-case equivalents; so for example as.freealg("aA") and as.freealg(aBcCbA) evaluate to one. This can be confusing with the default print method.

Even though individual symbols have multiplicative inverses, a general element of the free algebra will not have a multiplicative inverse. For example, 1+x does not have an inverse. The free algebra is not a division algebra, in general.

#### Note

Internally, the package uses signed integers and as such can have .Machine \$integer.max different symbols; on my machine this is 2147483647. Of course the print method cannot deal with this as it only has 26 symbols for letters a-z (and A-Z for the inverses), but the objects themselves do not care about the print method. Note also that the experimental calculus facility (as per deriv()) reserves numbers in the range SHRT\_MAX  $\pm r$  for infinitesimals, where r is the integer for a symbol. This system might change in the future.

#### Author(s)

Robin K. S. Hankin

#### Examples

```
freealg(list(1:2, 2:1,numeric(0),1:6),1:4)
```

```
freealg(sapply(1:5,seq_len),1:5)
```
<span id="page-10-0"></span>grade the contract of the contract of the contract of the contract of the contract of the contract of the contract of the contract of the contract of the contract of the contract of the contract of the contract of the cont

```
freealg(replicate(5,sample(-5:5,rgeom(1,1/5),replace=TRUE)),1:5)
```

```
as.freealg("1+xaX")^5
```
grade *The grade (or degree) of terms in a* freealg *object*

### Description

The free algebra B is a graded algebra: that is, for each integer  $n \geq 0$  there is a homogeneous subspace  $\mathcal{B}_n$  with  $\mathcal{B}_0 = \mathcal{R}$  and

$$
\mathcal{B} = \bigoplus_{n=0}^{\infty} \mathcal{B}_n, \quad \text{and} \quad \mathcal{B}_n \mathcal{B}_m \subseteq \mathcal{B}_{n+m} \quad \text{for all } m, n \ge 0.
$$

The elements of  $\bigcup_{n>0}B_n$  are called homogeneous and those of  $B_n$  are called homogenous of degree (or grade)  $n$ .

The grade of a term is the number of symbols in it. Thus the grade of xxx and 4xxy is 3; the grade of a constant is zero. Because the terms are stored in an implementation-specific way, the grade of a multi-term object is a disord object.

#### Usage

grades(x) grade(x,n)  $grade(x,n) < -$  value

#### Arguments

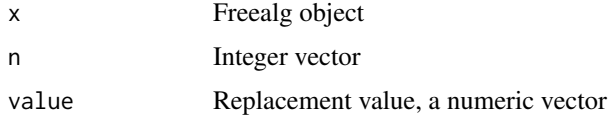

### Details

 $grades(x)$  returns the grade (number of symbols) in each term of a freealg object x.

 $grade(x, n)$  returns the freealg object comprising terms with grade n (which may be a vector). Note that this function is considerably less efficient than clifford::grade().

grade(x,n) <- value sets the coefficients of terms with grade n. For value, a length-one numeric vector is accepted (notably zero, which kills terms of grade n) and also a freealg object comprising terms of grade coden.

#### Value

Returns a disord object

#### <span id="page-11-0"></span>Note

A similar concept grade is discussed in the clifford package

#### Author(s)

Robin K. S. Hankin

#### References

H. Munthe-Kaas and B. Owren 1999. "Computations in a free Lie algebra", *Phil. Trans. R. Soc. Lond. A*, 357:957–981 (theorem 3.8)

# Examples

```
X \leftarrow as.freealg("1 -x + 5*y + 6*x*y -8*x*x*x*x*x*y*x")X
grades(X)
a \leftarrow \text{rfalg}(30)a
grades(a)
grade(a,2)
grade(a,2) <- 0 # kill all grade-2 terms
a
grade(a,1) \leftarrow grade(a,1) \cdot 888a
```
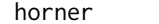

#### horner *Horner's method*

### Description

Horner's method for multivariate polynomials

#### Usage

horner(P,v)

### Arguments

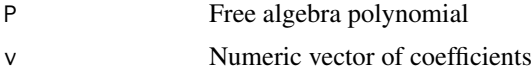

#### Details

This function is (almost) the same as  $mvp$ : :horner(). Given a polynomial

$$
p(x) = a_0 + a_1 + a_2 x^2 + \dots + a_n x^n
$$

#### <span id="page-12-0"></span>linear 13

it is possible to express  $p(x)$  in the algebraically equivalent form

$$
p(x) = a_0 + x (a_1 + x (a_2 + \dots + x (a_{n-1} + x a_n) \dots))
$$

which is much more efficient for evaluation, as it requires only  $n$  multiplications and  $n$  additions, and this is optimal. Function horner() will take a freealg object for its first argument.

#### Author(s)

Robin K. S. Hankin

#### Examples

```
horner("x", 1:4) # note constant term is 1.
horner("x+y",1:3) # note presence of xy and yx terms
horner("1+x+xyX",1:3)
```
<span id="page-12-1"></span>linear *A simple free algebra object*

#### Description

Create simple free algebra objects including linear expressions, for example

```
> linear(1:3)
free algebra element algebraically equal to
+ 1*a + 2*b + 3*c
> linear(1:3,power=5)
free algebra element algebraically equal to
+ 1*aaaaa + 2*bbbbb + 3*ccccc
>
```
#### Usage

linear(x,power=1)

#### Arguments

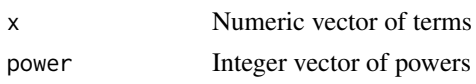

# Note

Many of the functions documented at  $m\nu$ : special. Rd do not make sense in the context of the free algebra. Function  $mvp$ : : product(), for example, imposes an order on the expansion.

Function constant() is documented at constant.Rd, but is listed below for convenience.

# Author(s)

Robin K. S. Hankin

#### <span id="page-13-0"></span>14 nterms and the contract of the contract of the contract of the contract of the contract of the contract of the contract of the contract of the contract of the contract of the contract of the contract of the contract of

#### See Also

[constant](#page-4-1), [zero](#page-19-1)

# Examples

```
linear(1:3)
linear(1:3,power=5)
linear(1:3,power=3:1)
```
# nterms *Number of terms in a freealg object*

# Description

Number of terms in a freealg object; number of coefficients

# Usage

nterms(x)

# Arguments

x Freealg object

#### Value

Returns a non-negative integer

# Author(s)

Robin K. S. Hankin

# Examples

```
(a <- freealg(list(1:3,4:7,1:10),1:3))
nterms(a)
nterms(a+1)
nterms(a*0)
```
<span id="page-14-0"></span>

Arithmetic operators for manipulation of freealg objects such as addition, multiplication, powers, etc

# Usage

```
## S3 method for class 'freealg'
Ops(e1, e2)
free_negative(S)
free_power_scalar(S,n)
free_eq_free(e1,e2)
free_plus_numeric(S,x)
free_plus_free(e1,e2)
lowlevel_simplify(words,coeffs)
lowlevel_free_prod(words1,coeffs1,words2,coeffs2)
lowlevel_free_sum(words1,coeffs1,words2,coeffs2)
lowlevel_free_power(words,coeffs,n)
lowlevel_diffn(words,coeffs,r)
lowlevel_subs(words1, coeffs1, words2, coeffs2, r)
inv(S)
```
#### Arguments

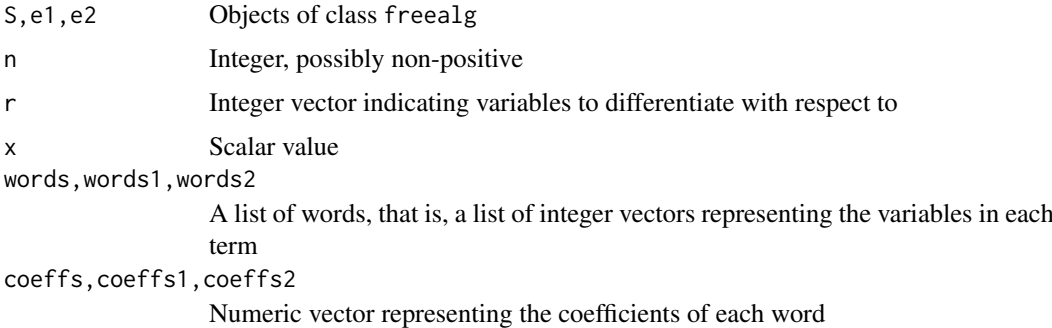

#### Details

The function Ops. freealg() passes binary arithmetic operators ("+", "-", " $\star$ ", " $\star$ ", " $\star$ ", and "==") to the appropriate specialist function.

The caret, as in  $a^n$ n, denotes arithmetic exponentiation, as in  $x^3 = x \times x \times x$ . The only comparison operators are equality and inequality; x==y is defined as is.zero(x-y).

Functions lowlevel\_foo() are low-level functions that interface directly with the C routines in the src/ directory and are not intended for the end-user.

Function  $inv()$  is defined only for freealg objects with a single term. If x has a single term we have  $inv(x)*x=x+inv(x)=1$ . There is no corresponding division in the package because  $a/b$  may be either  $a*inv(b)$  or  $inv(b)*a$ .

16 **percent** percent percent of the set of the set of the set of the set of the set of the set of the set of the set of the set of the set of the set of the set of the set of the set of the set of the set of the set of the

### Author(s)

Robin K. S. Hankin

#### Examples

```
rfalg()
as.freealg("1+x+xy+yx") # variables are non-commutative
as.freealg("x") * as.freealg("X") # upper-case letters are lower-case inverses
constant(as.freealg("x+y+X+Y")^6) # OEIS sequence A035610
inv(as.freealg("2aaabAAAAx"))
```
pepper *Combine variables in every possible order*

#### Description

Given a list of variables, construct every term comprising only those variables; function pepper() returns a free algebra object equal to the sum of these terms.

The function is named for a query from an exam question set by Sarah Marshall in which she asked how many ways there are to arrange the letters of word "pepper", the answer being  $\binom{6}{1\ 2\ 3}$  =  $\frac{6!}{1!2!3!} = 60.$ 

Function multiset() in the partitions package gives related functionality.

#### Usage

pepper(v)

#### Arguments

v Variables to combine. If a character string, coerce to variable numbers

#### Author(s)

Robin K. S. Hankin

### See Also

[linear](#page-12-1)

#### Examples

pepper(c(1,2,2,2,3)) pepper("pepper")

<span id="page-15-0"></span>

<span id="page-16-0"></span>

Print methods for free algebra objects

# Usage

```
## S3 method for class 'freealg'
print(x, \ldots)
```
#### Arguments

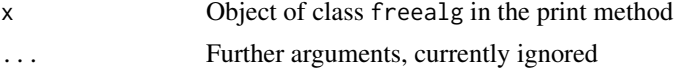

# Note

The print method does not change the internal representation of a freealg object, which is a twoelement list, the first of which is a list of integer vectors representing words, and the second is a numeric vector of coefficients.

The print method has special dispensation for length-zero freealg objects but these are not handled entirely consistently.

The print method is sensitive to the value of getOption("usecaret"), defaulting to "no". The default is to use uppercase letters to represent multiplicative inverses, but if TRUE, inverses are indicated using "^-1". This becomes cumbersome for powers above the first. For example, the default notation for  $aba^{-2}$  is abAA but becomes aba^-1a^-1 if usecaret is TRUE.

Integers exceeding SHRT\_MAX are reserved for infinitesimals, which are printed as "da"; see the note at deriv.Rd for details.

#### Author(s)

Robin K. S. Hankin

#### See Also

[freealg](#page-8-1),[deriv](#page-5-1)

#### Examples

```
rfalg()
x <- rfalg(inc=TRUE)
x # default
options("usecaret" = TRUE) # use caret
x
options("usecaret" = FALSE) # back to the default
x
```
<span id="page-17-0"></span>

Random elements of the free algebra, intended as quick "get you going" examples of freealg objects

# Usage

rfalg(n=7, distinct=3, maxsize=4, include.negative=FALSE)

# Arguments

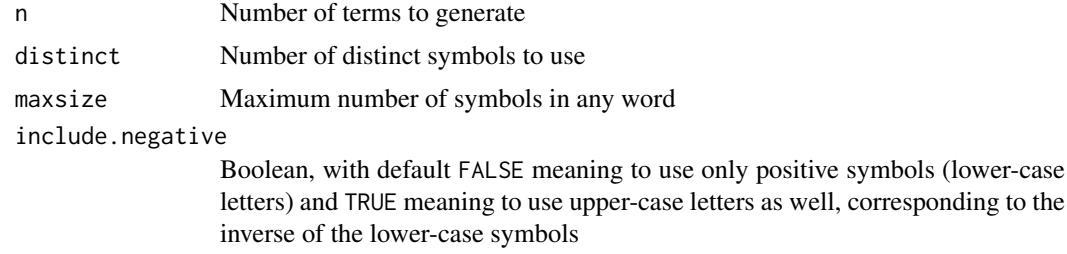

#### Details

What you see is what you get, basically. A term such as aaBaAbaC will be simplified to aaaC.

#### Author(s)

Robin K. S. Hankin

# Examples

rfalg() rfalg()^3

constant(rfalg())

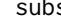

subs *Substitution*

### Description

Substitute symbols in a freealg object for numbers or other freealg objects

#### Usage

 $subs(S, \ldots)$ subsu(S1,S2,r)  $subs$  and  $s$  and  $s$  and  $s$  and  $s$  and  $s$  and  $s$  and  $s$  and  $s$  and  $s$  and  $s$  and  $s$  and  $s$  and  $s$  and  $s$  and  $s$  and  $s$  and  $s$  and  $s$  and  $s$  and  $s$  and  $s$  and  $s$  and  $s$  and  $s$  and  $s$  and  $s$  and  $s$ 

#### Arguments

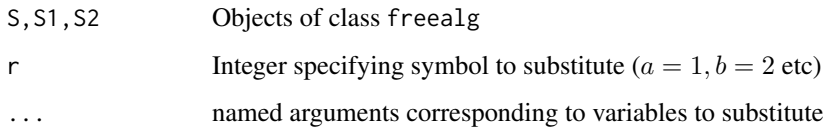

#### Details

Function subs() substitutes variables for freealg objects (coerced if necessary) using a natural R idiom. Observe that this type of substitution is sensitive to order:

```
> subs("ax",a="1+x",x="1+a")
free algebra element algebraically equal to
+ 2 + 3*a + 1*aa
> subs("ax",x="1+a",a="1+x")
free algebra element algebraically equal to
 + 2 + 3*x + 1*xx
```
Functions subsu() is a lower-level formal function, not really intended for the end-user. Function subsu() takes S1 and substitutes occurrences of symbol r with S2.

No equivalent to  $mvp$ : subvec() is currently implemented.

# Value

Returns a freealg object.

#### Author(s)

Robin K. S. Hankin

#### Examples

```
subs("abccc",b="1+3x")
subs("aaaa", a="1+x") # binomial
subs("abA", b=31)
subs("1+a",a="A") # can substitute for an inverse
subs("A", a ="1+x") # inverses are not substituted for
## Sequential substitution works:
subs("abccc",b="1+3x",x="1+d+2e")
subs(rfalg(),a=rfalg())
```
<span id="page-19-1"></span><span id="page-19-0"></span>

Test for a freealg object's being zero

# Usage

is.zero(x)

#### Arguments

x Object of class freealg

#### Details

Function is.zero() returns TRUE if x is indeed the zero free algebra object. It is defined as length(coeffs(x))==0 for reasons of efficiency, but conceptually it returns x==constant(0). (Use constant(0) to create the zero object).

#### Author(s)

Robin K. S. Hankin

# See Also

[constant](#page-4-1)

# Examples

stopifnot(is.zero(constant(0)))

# <span id="page-20-0"></span>Index

∗ package freealg-package, [2](#page-1-0) ∗ symbolmath deriv, [6](#page-5-0) horner, [12](#page-11-0) linear, [13](#page-12-0) pepper, [16](#page-15-0) subs, [18](#page-17-0) zero, [20](#page-19-0) . *(*dot-class*)*, [8](#page-7-0) [,dot,ANY,ANY,ANY-method *(*dot-class*)*, [8](#page-7-0) [,dot,ANY,ANY-method *(*dot-class*)*, [8](#page-7-0) [,dot,ANY,missing,ANY-method *(*dot-class*)*, [8](#page-7-0) [,dot,ANY,missing-method *(*dot-class*)*, [8](#page-7-0) [, dot, function, function, ANY-method *(*dot-class*)*, [8](#page-7-0) [, dot, function, function-method *(*dot-class*)*, [8](#page-7-0) [,dot,matrix,matrix,ANY-method *(*dot-class*)*, [8](#page-7-0) [,dot,matrix,matrix-method *(*dot-class*)*, [8](#page-7-0) [,dot,missing,ANY,ANY-method *(*dot-class*)*, [8](#page-7-0) [,dot,missing,ANY-method *(*dot-class*)*, [8](#page-7-0) [, dot, missing, missing, ANY-method *(*dot-class*)*, [8](#page-7-0) [,dot,missing,missing-method *(*dot-class*)*, [8](#page-7-0) [,dot-method *(*dot-class*)*, [8](#page-7-0) [.dot *(*dot-class*)*, [8](#page-7-0) accessor, [3](#page-2-0) accessors *(*accessor*)*, [3](#page-2-0)

ad *(*adjoint*)*, [4](#page-3-0) aderiv *(*deriv*)*, [6](#page-5-0) adjoint, [4](#page-3-0) as.freealg *(*freealg*)*, [9](#page-8-0)

char\_to\_freealg *(*freealg*)*, [9](#page-8-0) coefficients *(*accessor*)*, [3](#page-2-0) coeffs *(*accessor*)*, [3](#page-2-0) coeffs<- *(*accessor*)*, [3](#page-2-0)

commutator *(*dot-class*)*, [8](#page-7-0) constant, *[4](#page-3-0)*, [5,](#page-4-0) *[14](#page-13-0)*, *[20](#page-19-0)* constant<- *(*constant*)*, [5](#page-4-0) degree *(*grade*)*, [11](#page-10-0) degrees *(*grade*)*, [11](#page-10-0) deriv, [6,](#page-5-0) *[17](#page-16-0)* deriv\_freealg *(*deriv*)*, [6](#page-5-0) dot *(*dot-class*)*, [8](#page-7-0) dot-class, [8](#page-7-0) dot\_error *(*dot-class*)*, [8](#page-7-0) extract *(*dot-class*)*, [8](#page-7-0) free\_eq\_free *(*Ops.freealg*)*, [15](#page-14-0) free\_equal\_free *(*Ops.freealg*)*, [15](#page-14-0) free\_negative *(*Ops.freealg*)*, [15](#page-14-0) free\_plus\_free *(*Ops.freealg*)*, [15](#page-14-0) free\_plus\_numeric *(*Ops.freealg*)*, [15](#page-14-0) free\_power\_scalar *(*Ops.freealg*)*, [15](#page-14-0) free\_times\_free *(*Ops.freealg*)*, [15](#page-14-0) free\_times\_scalar *(*Ops.freealg*)*, [15](#page-14-0) freealg, [9,](#page-8-0) *[17](#page-16-0)* freealg-package, [2](#page-1-0) freealg\_negative *(*Ops.freealg*)*, [15](#page-14-0) grade, [11](#page-10-0) grade<- *(*grade*)*, [11](#page-10-0) grades *(*grade*)*, [11](#page-10-0) horner, [12](#page-11-0) inv *(*Ops.freealg*)*, [15](#page-14-0) is.constant *(*constant*)*, [5](#page-4-0) is.freealg *(*freealg*)*, [9](#page-8-0) is.zero *(*zero*)*, [20](#page-19-0) is\_ok\_free *(*freealg*)*, [9](#page-8-0) jacobi *(*dot-class*)*, [8](#page-7-0) length *(*nterms*)*, [14](#page-13-0) linear, [13,](#page-12-0) *[16](#page-15-0)* lowlevel\_deriv *(*Ops.freealg*)*, [15](#page-14-0) lowlevel\_diff *(*Ops.freealg*)*, [15](#page-14-0)

lowlevel\_diffn *(*Ops.freealg*)*, [15](#page-14-0)

```
lowlevel_free_power
(Ops.freealg
)
, 15
lowlevel_free_prod
(Ops.freealg
)
, 15
lowlevel_free_sum
(Ops.freealg
)
, 15
lowlevel_simplify
(Ops.freealg
)
, 15
lowlevel_subs
(Ops.freealg
)
, 15
```

```
namechanger
(subs
)
, 18
natural_char_to_freealg
(freealg
)
,
9
nterms
, 14
numeric_to_free
(freealg
)
,
9
```
ops *(*Ops.freealg *)* , [15](#page-14-0) Ops.freealg, [15](#page-14-0)

pepper , [16](#page-15-0) print , [17](#page-16-0)

```
rfalg
, 18
rfreealg
(rfalg
)
, 18
```

```
string_to_freealg
(freealg
)
,
9
subs
, 18
substitute
(subs
)
, 18
subsu
(subs
)
, 18
```

```
vector_to_free
(freealg
)
,
9
```
words *(*accessor *)* , [3](#page-2-0)

zero , *[14](#page-13-0)* , [20](#page-19-0)